#### EXAMPLE FILE FOR MERGETEX

#### PAUL ZINN-JUSTIN

### 1. INTRODUCTION

some basic examples:

 $i_1 : R = \mathbb{Q}(\lceil x,y \rceil; \text{factor}(x^3-y^3))$  $\mathbf{02} = (x - y)(x^2 + xy + y^2)$ 02 : Expression of class Product li3 : res coker vars R <u>o3</u> =  $R^1$ 0  $\xleftarrow{(x \ y)} R^2$ 1  $\stackrel{(-y)}{\longleftarrow} R^1$ 2 0 ←− 0 3 03 : ChainComplex  $\frac{14}{1}$  : 00\_(Proj(R/(x<sup>2</sup>3-y<sup>2</sup>3)))<sup>2</sup>{1,2}  $\underline{\mathsf{O4}}$  =  $\mathcal{O}^1_{\mathsf{Proj}\left(\frac{R}{x^3-y^3}\right)}(1) \oplus \mathcal{O}^1_{\mathsf{Proj}\left(\frac{R}{x^3-y^3}\right)}(2)$ <u>o4</u> : coherent sheaf on Proj  $\left(\frac{R}{r^3}\right)$  $\frac{R}{x^3-y^3}$ , free  $\frac{15}{15}$ : matrix  $\{\{1,2\},\{3,4\}\}\$  $\frac{05}{2}$  =  $\left(\begin{array}{cc} 1 & 2 \\ 3 & 4 \end{array}\right)$ <u>o5</u> : Matrix  $\mathbb{Z}^2$  ←  $\mathbb{Z}^2$ The code can also be inline: gcd(1300,75). More:

 $i6 : 318/46$  $\frac{6}{23}$  =  $\frac{159}{23}$ 23  $\log$  :  $\mathbb Q$ | i7 : exp 3.73767  $\bullet$  o7 = 42.0000160321016  $\bullet$  7 :  $\mathbb R$  (of precision 53)

strings and nets:

 $i8 : "hehe"$  $\log$  = hehe  $\frac{1}{2}$  i9 : ( "haha123456789" ||"hoho!@#\$%^&\*(")  $\log = \text{haha123456789}$ hoho!@#\$%^&\*(  $\frac{110}{10}$  : {00,000}

 $\begin{array}{|l|} \hline \texttt{o10} = \left\{ \begin{array}{l} \texttt{haha123456789} \\ \texttt{hoho!@ # \$\%^*&\\ \hline \end{array} \right. , \texttt{hehe} \end{array} \right\} \end{array}$  $\sqrt{\frac{010}{10}}$  : List printing:  $i$  ill : for i from 1 to 8 do print((i+ii)^2)  $\vert 2i \vert$  $3+4i$  $8+6i$  $15 + 8i$  $24+10\,\mathrm{i}$  $35 + 12i$  $48 + 14i$  $63 + 16i$ 

### 2. REUSING OUTPUT

The output  $\circ 5$  is  $\begin{pmatrix} 1 & 2 \\ 3 & 4 \end{pmatrix}$ . The nonexistent output  $\verb"of1"$  is .

3. INPUTTING FROM EXTERNAL FILE

Some more code:

```
\vert i12 : -- a test file
           R = QQ[x, y, z]\bullet 012 = R012 : PolynomialRing
\frac{113}{12} : poincare ideal(x<sup>2+y2</sup>,x<sup>2+z23)</sup>
\overline{) \cdot 013} = 1 - T^2 - T^3 + T^5\blacksquare o13 : \mathbb{Z}[T]
```
### 4. PACKAGES

packages that have a tex output will work:

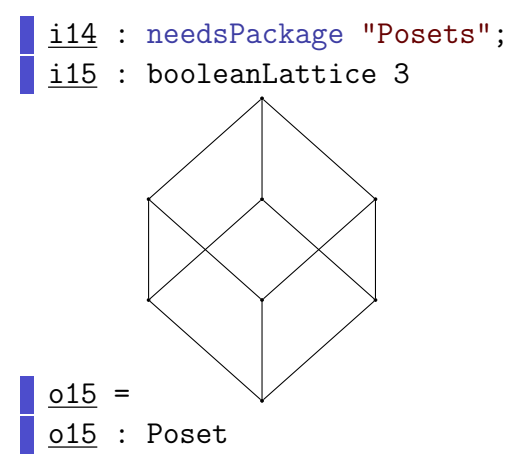

 $\overline{2}$ 

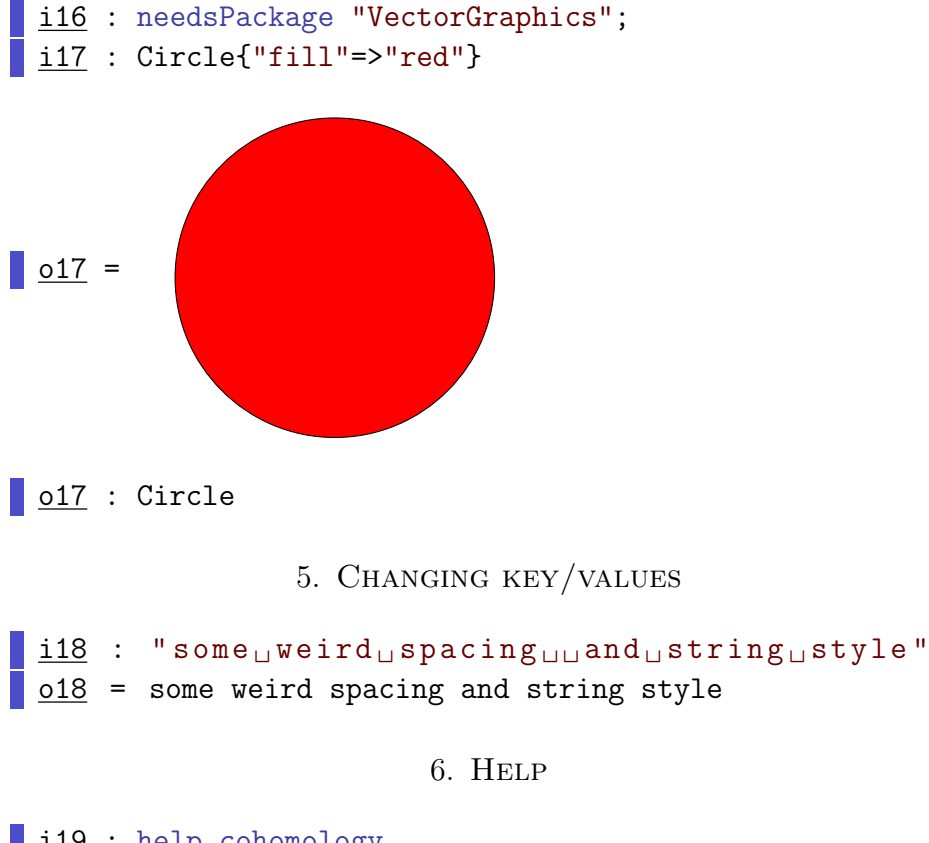

i19 : help cohomology  $\vert$  019 =

# cohomology – general cohomology functor

# Synopsis

• Optional inputs:  $-$  Degree  $\Rightarrow$  ..., default value 0,

## Description

 $cohomology - a$  method name available for computing expressions of the forms  $HH^i(X)$  and  $HH^i(M,N)$ .

If it is intended that i be of class ZZ, M be of class A, and N be of class B, then the method can be installed with

cohomology(ZZ, A, B) := opts  $\rightarrow$  (i,M,N)  $\rightarrow$  ...

## See also

- homology general homology functor
- HH general homology and cohomology functor
- ScriptedFunctor the class of all scripted functors

Ways to use cohomology :

• HH^ZZ ChainComplex – cohomology of a chain complex

#### 4 PAUL ZINN-JUSTIN

- HH^ZZ ChainComplexMap cohomology of a chain complex map
- HH $\hat{Z}Z$  Module local cohomology of a module
- HH $\degree$ ZZ SheafOfRings cohomology of a sheaf of rings on a projective variety
- $\bullet$  HH^ZZ SimplicialMap Compute the induced map on cohomology of a simplicial map.
- HH^ZZ SumOfTwists coherent sheaf cohomology module
- "HH^ZZ CoherentSheaf" see HH^ZZ(ProjectiveVariety,CoherentSheaf) – cohomology of a coherent sheaf on a projective variety
- HH^ZZ(ProjectiveVariety,CoherentSheaf) cohomology of a coherent sheaf on a projective variety
- "HH^ZZ SimplicialComplex" see HH^ZZ(SimplicialComplex,Ring) – compute the reduced cohomology of an abstract simplicial complex
- HH^ZZ(SimplicialComplex, Ring) compute the reduced cohomology of an abstract simplicial complex
- HH^ZZ(SimplicialComplex,SimplicialComplex) compute the relative homology of two simplicial complexes

### For the programmer

The object cohomology is a method function with options.  $\vert$  019 : DIV

### 7. Tricky examples

. . . for testing purposes only

120 : -- some tricky examples

A bunch of complicated cases: a multi-line example

 $f = i \rightarrow ($ -- that's dumb  $i+1$ )  $o20 = f$ o20 : FunctionClosure

and another weirder one:

i21 : I=ideal 0; f = i -> (  $o21$  : Ideal of  $\mathbb Z$ i+1)  $\circ$  22 = f o22 : FunctionClosure finally:

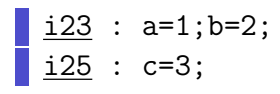

That last one has no output.